Funzione da utilizzare nella Ric che richiama il programma.

```
static function PREFISSORicNOME($returnModel, $returnEvent) {
         $sql = "SELECT ROWID, CAMPOCOD, CAMPODES FROM NOMETABELLA";
         $model = 'utiRicDiag';
        $gridOptions = array( "Caption" => 'Titolo dell'elenco',
              "width" => '330',
            "height" = '400',
              "sortname" => 'CAMPOCOD/CAMPODES',
             "rowNum'' => '20',
            "rowList" => 'I],
              "colNames" => array(
                  "Codice",
                  "Descrizione"
             ),
             "colModel" => array(
                array("name" => 'CAMPOCOD', "width" => 60),array("name" => 'CAMPODES', "width" => 260) ),
              "dataSource" => array(
                 'sqlDB' => 'DB',
                  'sqlQuery' => $sql
) and the state \mathcal{L} );
        $ POST = array();
         $_POST['event'] = 'openform';
         $_POST['gridOptions'] = $gridOptions;
         $_POST['returnModel'] = $returnModel;
         $_POST['returnEvent'] = $returnEvent;
        $ POST['retid'] = $returnId;
         $_POST['returnKey'] = 'retKey';
         itaLib::openForm($model, true, true, 'desktopBody', $returnModel);
         $appRoute = App::getPath('appRoute.' . substr($model, 0, 3));
        require once App::getConf('modelBackEnd.php') . '/' . $appRoute .
'/' . $model . '.php';
         $model();
     }
```
Dove:

- A **PREFISSORicNOME** assegneremo un prefisso di 3 lettere (Es. Timbrature:TimRicNOME, ICI: IciRicNOME ) , e il nome della Ricerca che andremo a eseguire.
- **CAMPOCOD** si intende il codice univoco che distingue i vari campi presenti nel db.
- **CAMPODES** si intende la descrizione.
- **NOMETABELLA** si intende il nome della tabella in cui sono contenuti i campi che utilizzeremo.
- **"Caption" ⇒ 'Titolo dell'elenco',** il titolo dell'elenco che visualizzeremo nell'elenco
- **"sortname" ⇒ 'CAMPOCOD/CAMPODES',** indica per quale campo verranno ordinati

nell'elenco

- **"rowNum" ⇒ '20',** Il numero di righe visualizzate per pagina.
- **'sqlDB' ⇒ 'DB',** Il Db utilizzato, nel quale è contenuta la tabella.

Nota. Se è un DB Unico, che non fa riferimento all'ente che lo sta utilizzando(non è quindi del tipo DB Gafiere dell'ente 01: GAFIERE01 o dell'ente 02 GAFIERE02) ed è quindi un DB come ad esempio i COMUNI, che sono sempre quelli, **bisogna** aggiungere tra le opzioni **"dataSource" ⇒ array(** il 'dbSuffix' ⇒ "") Esempio:

```
 "dataSource" => array(
                           'sqlDB' => 'DBUNICO',
                          'sqlQuery' => $sql,
                          'dbSuffix' \implies ") and the state \mathcal{L} ( \mathcal{L} ) and \mathcal{L}
```
From: <https://wiki.nuvolaitalsoft.it/>- **wiki**

Permanent link: **<https://wiki.nuvolaitalsoft.it/doku.php?id=sviluppo:rictab>**

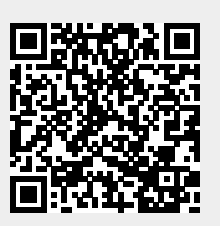

Last update: **2018/03/19 10:45**